How many ounces of pure water  
must be added to 60 oz. of a  
7.52 salt solution to make  
a 52 salt solution?  
Figure of a amount of 2 concahation  
substance solution of salt  
60000 0.075 6000075  
water × 0 0.075 600075  
6000033 = (60+x)0.05 0.05  
6000033 = 7.5 = 3+0.05x 0.05  

$$
\frac{60}{1500}
$$
 1.500×05  
0.03 = 7  
0.03 0.05 x  
0.03 0.05

Test 3 #17  
\n(3x + 10x + 10x - 3) - (x+2)  
\n-2 3 10 6 3 Rem: 1  
\n-6 -8 4 Quotent.  
\n
$$
37 - 2 1 3x + 10x + 2
$$
\n
$$
3x^2 + 4x - 2
$$
\n
$$
3x^2 + 10x + 6x - 3
$$
\n
$$
-(3x^3 + 10x^2 + 6x - 3)
$$
\n
$$
-(4x^2 + 8x)
$$
\n
$$
-(2x - 4)
$$
\n
$$
-(2x - 4)
$$
\n
$$
2x^2 + 4x - 2
$$
\n
$$
1
$$
\nQuotient:  $3x^2 + 4x - 2$ ; 1  
\nQuotient:  $3x^2 + 4x - 2$ ; 1  
\nQuotient:  $3x^2 + 4x - 2$ ; 1  
\n2  
\n2  
\n*l* 1  
\n2  
\n*l* 1  
\n*l* 1  
\n*l* 2  
\n*l* 3  
\n*l* 3  
\n*l* 4  
\n*l* 3  
\n*l* 4  
\n*l* 3  
\n*l* 4  
\n*l* 3  
\n*l* 4  
\n*l* 2  
\n*l* 4  
\n*l* 3  
\n*l* 4  
\n*l* 2  
\n*l* 4  
\n*l* 3  
\n*l* 4  
\n*l* 3  
\n*l* 4  
\n*l* 3  
\n*l* 4  
\n*l* 4  
\n*l* 3  
\n*l* 4  
\n*l* 4  
\n*l* 3  
\n*l* 4  
\n*l* 4  
\n*l* 3  
\n*l* 4  
\n*l* 4  
\n*l* 3  
\n*l* 4  
\n*l*

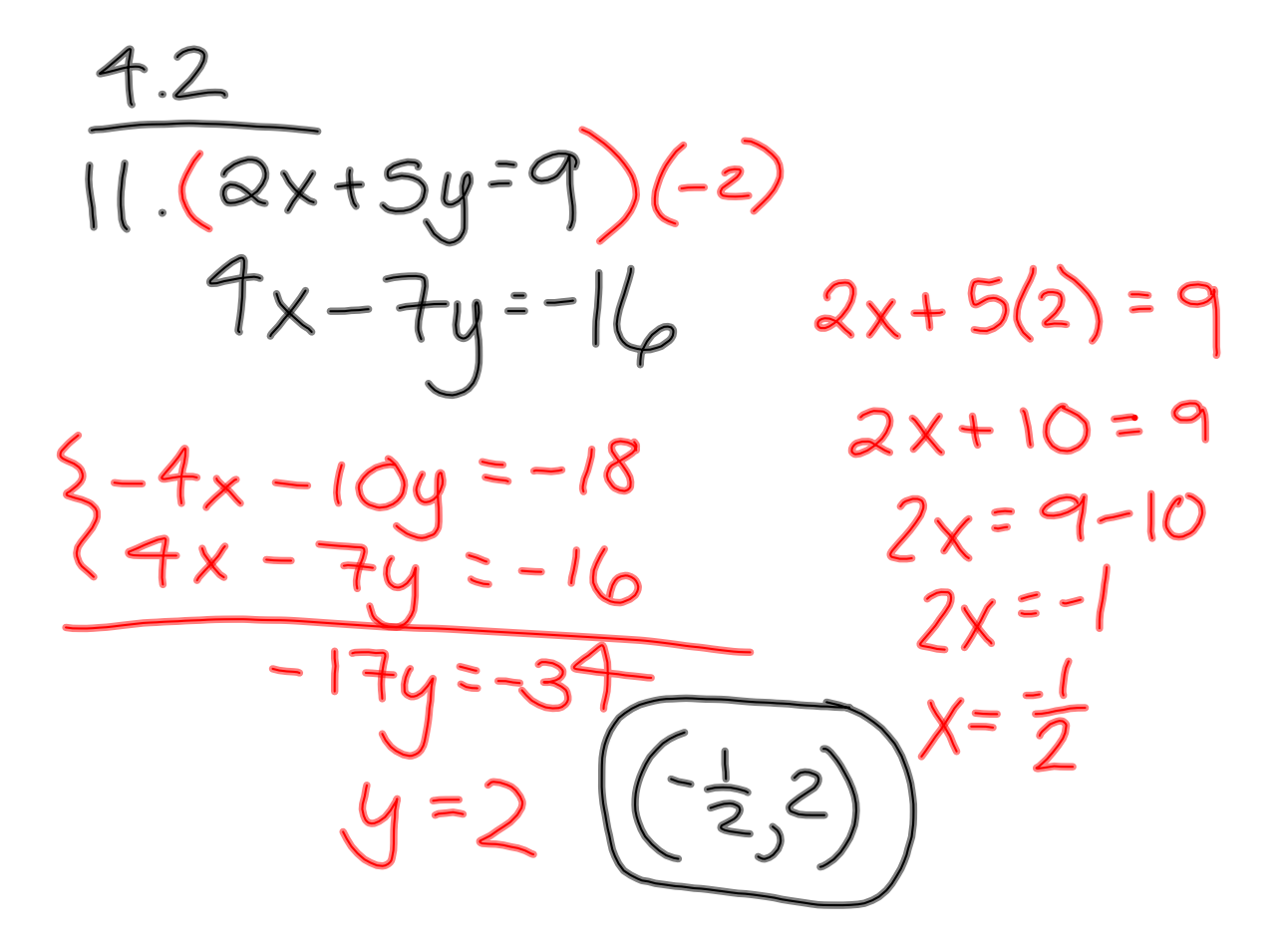

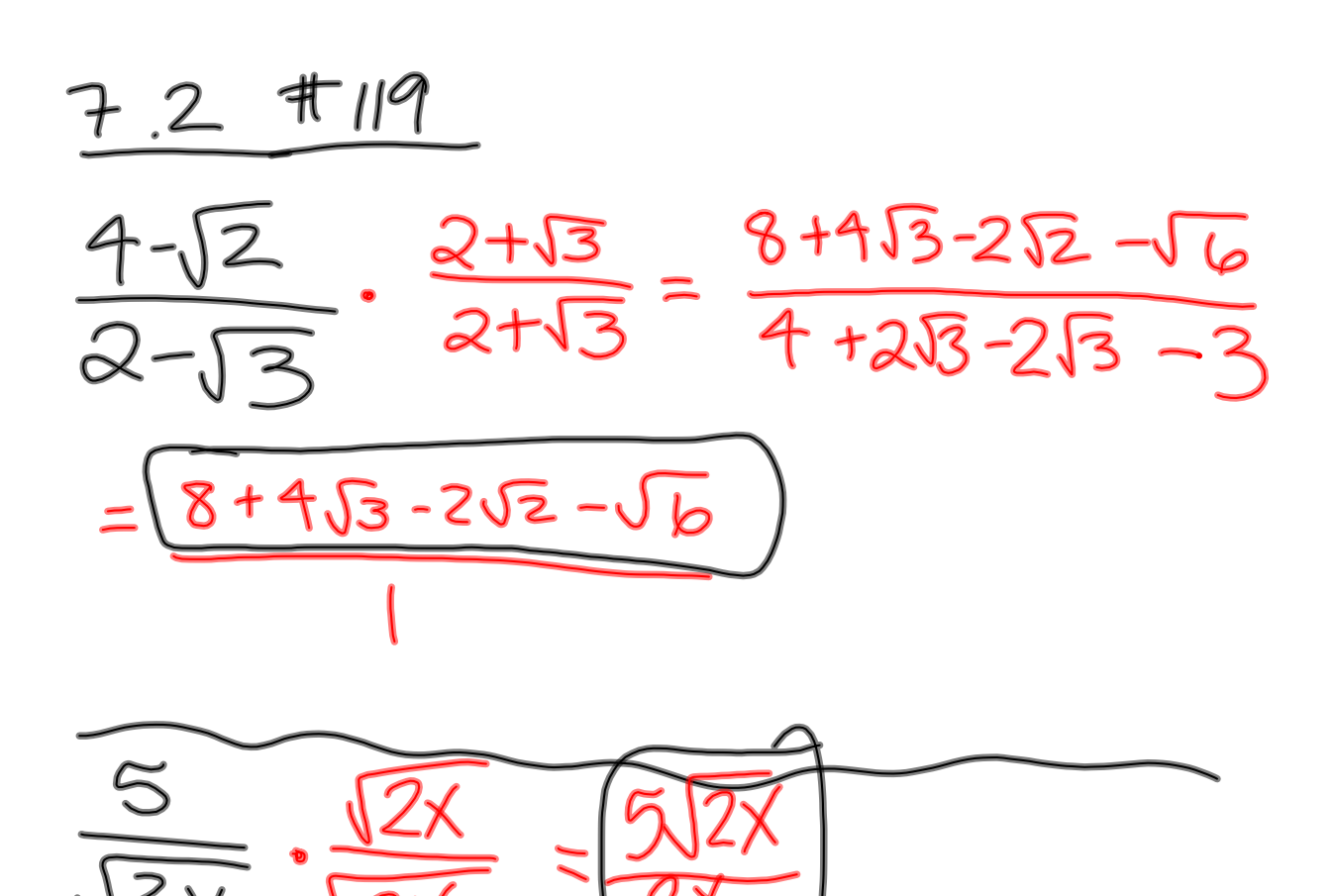

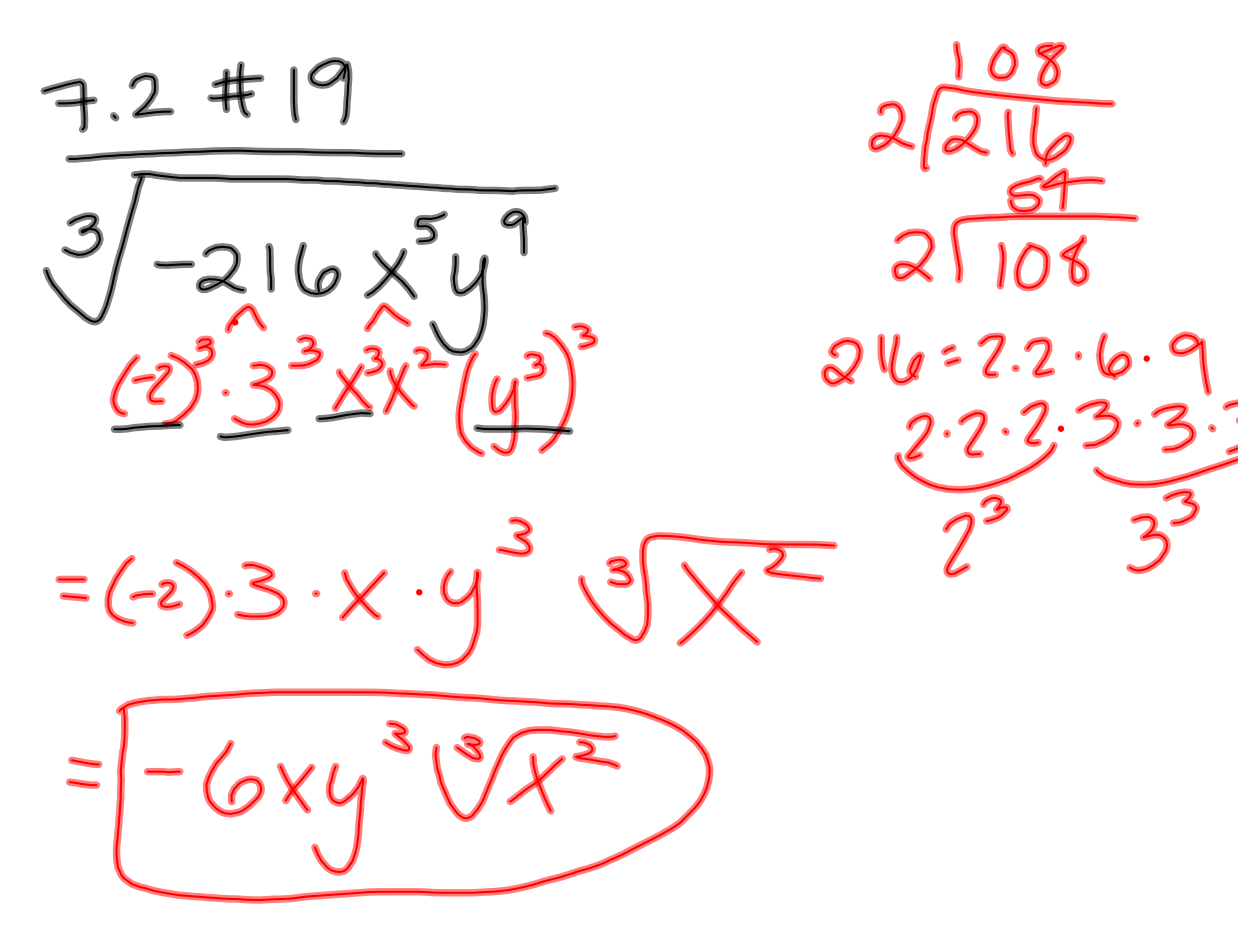

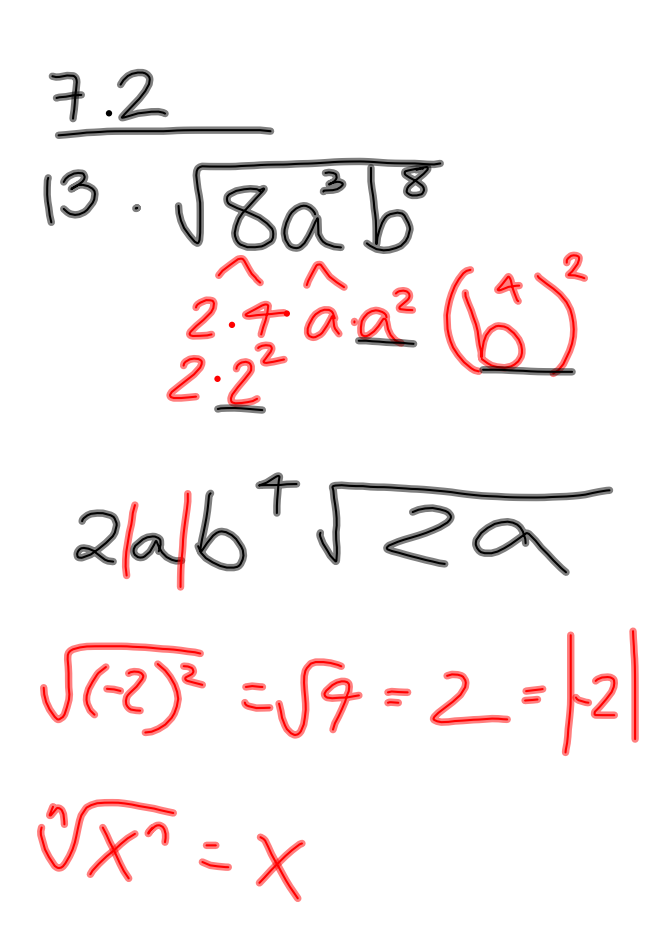

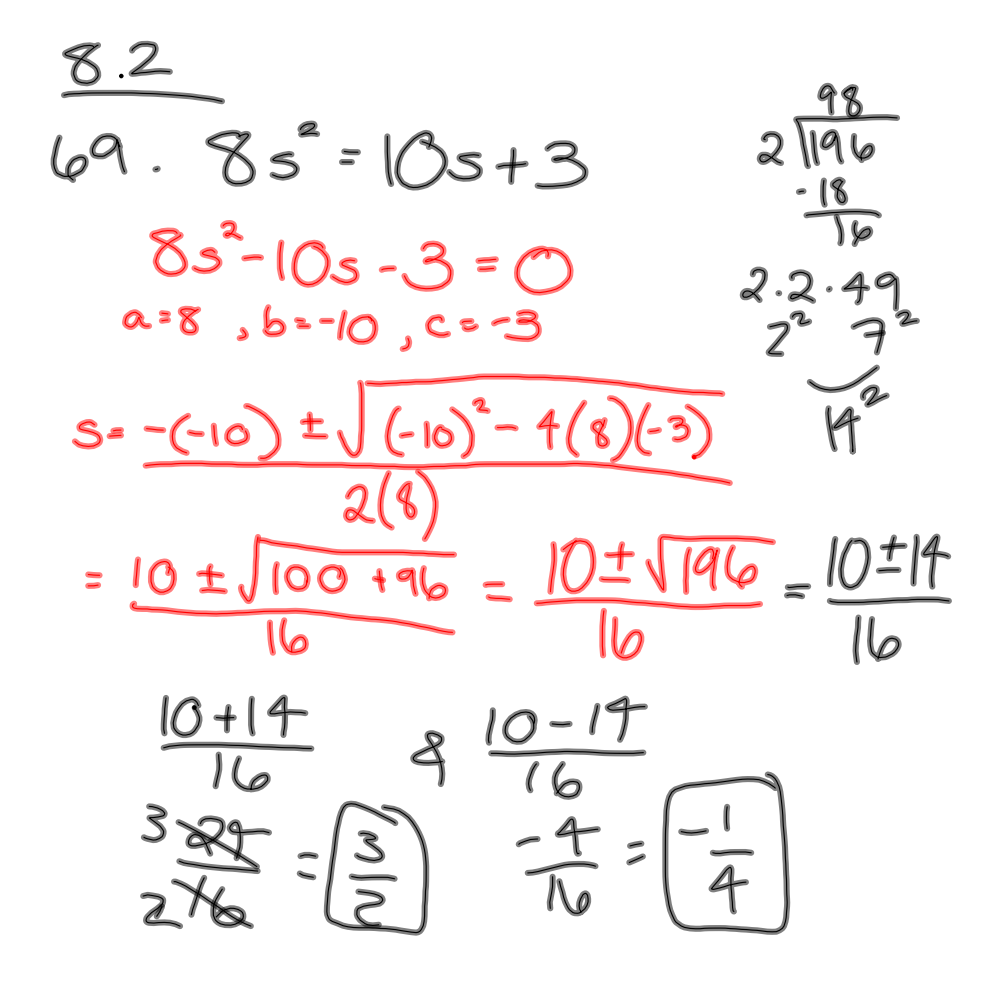

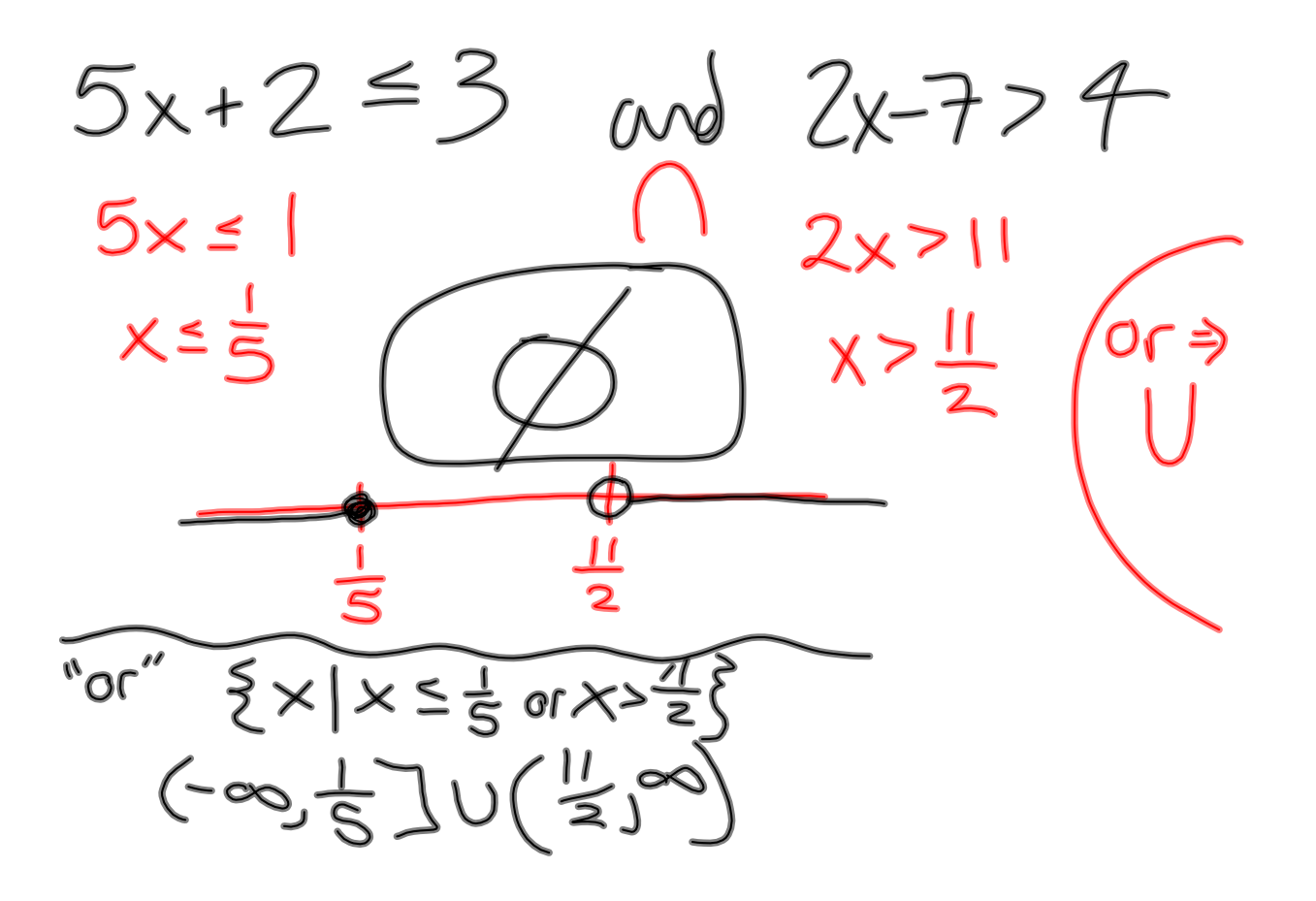

$$
y-y_{1} = m(x-x_{1})
$$
  
\n $y-(-1) = -2(x-5)$   $(5, -1)$   
\n $y+1 = -2x+10$   
\n $y=-2x+9$ 

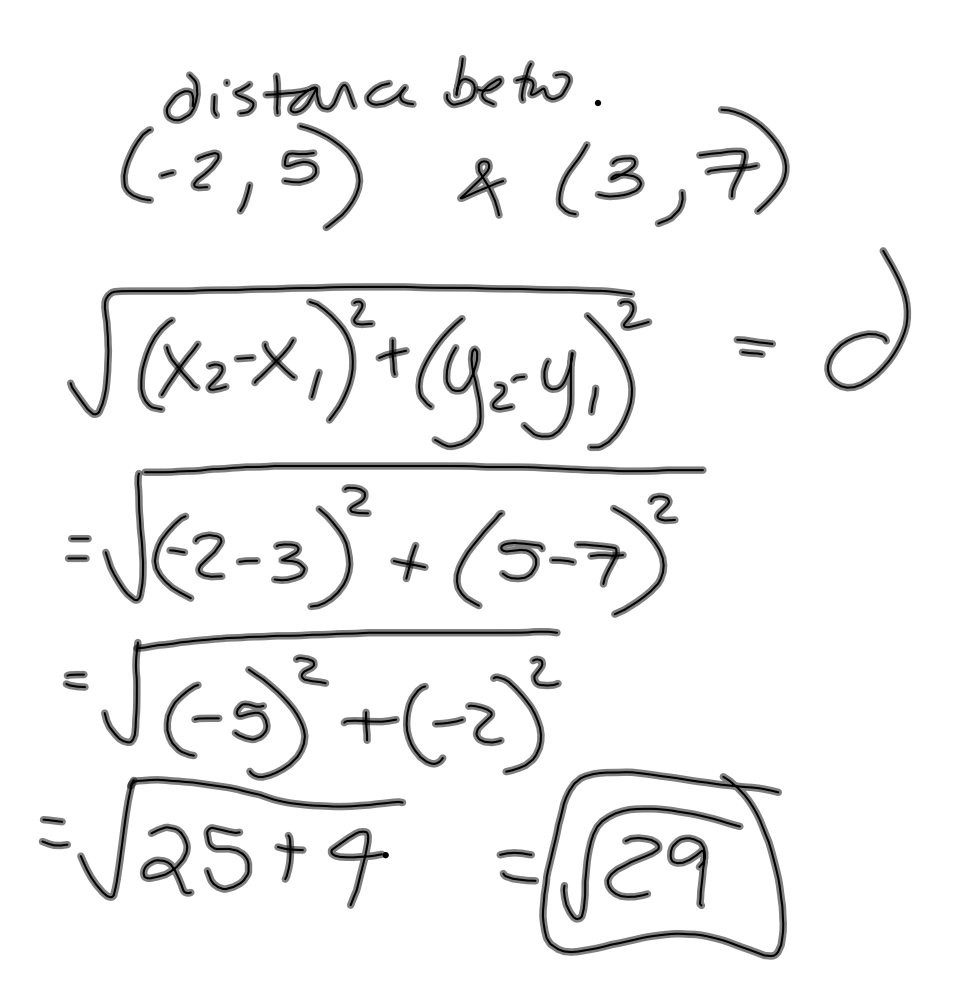

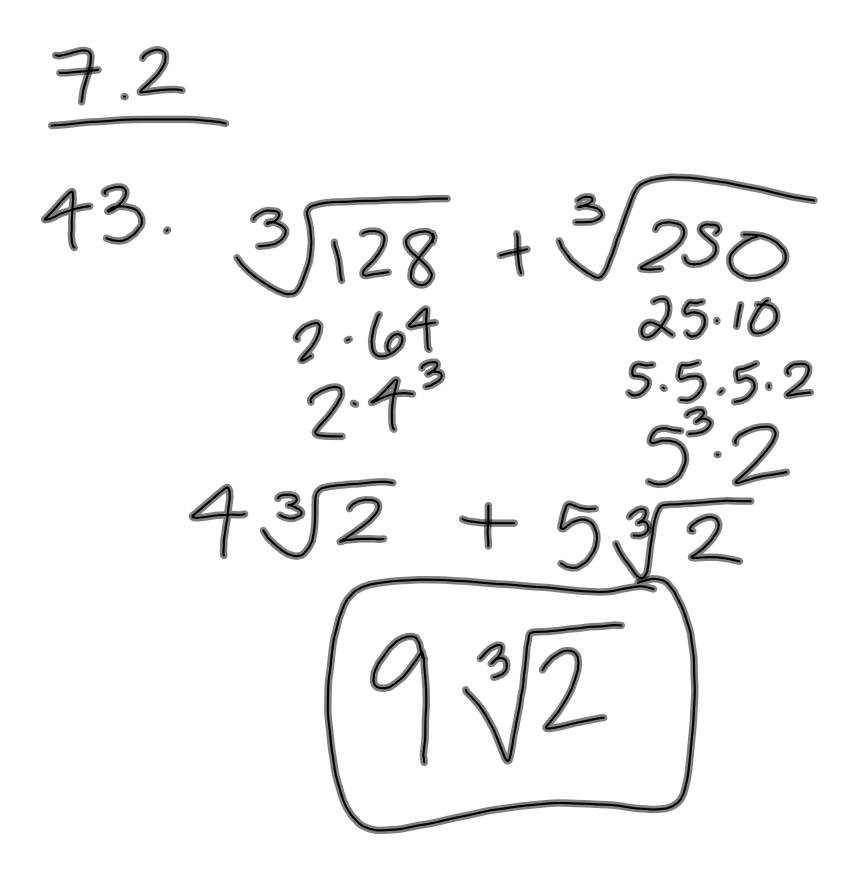

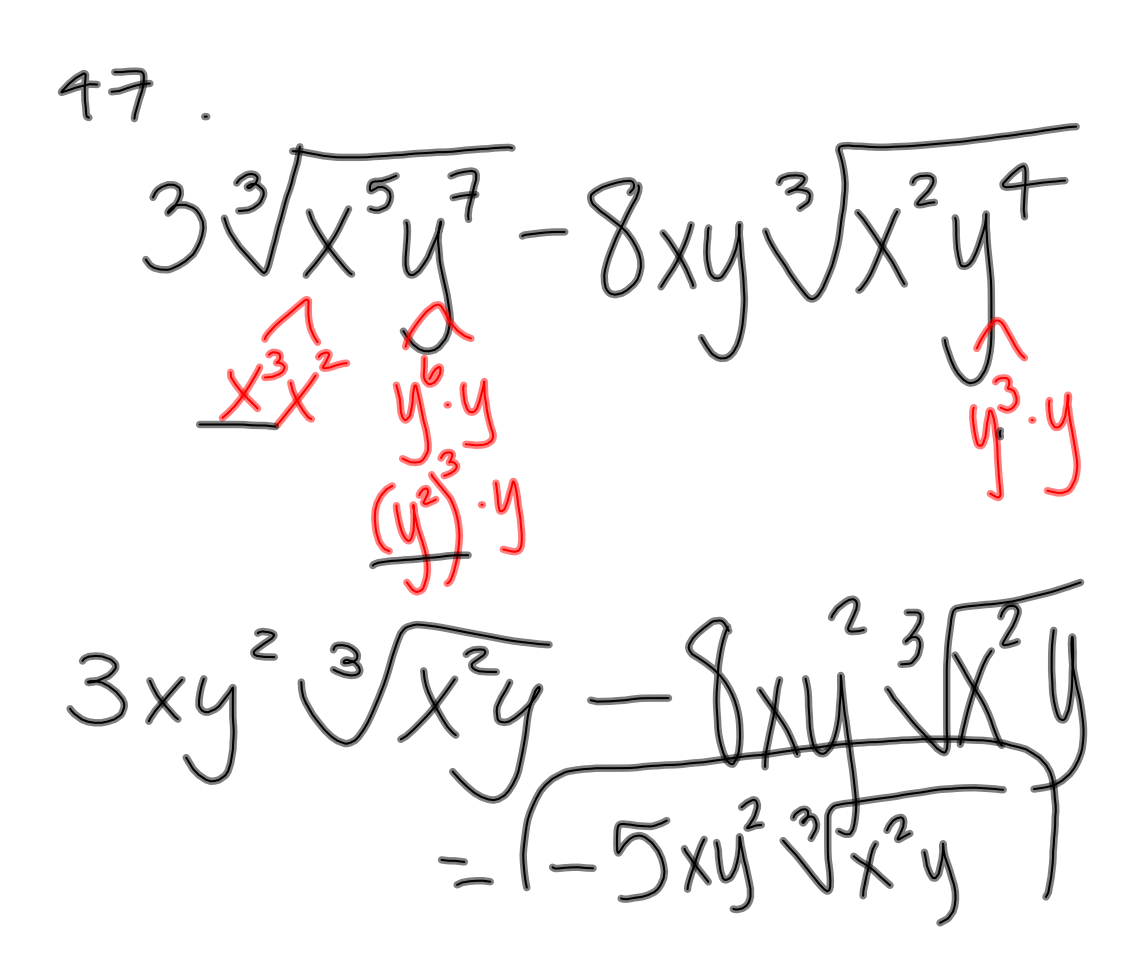